### **NAME**

xindy − create sorted and tagged index from raw index

### **SYNOPSIS**

```
xindy [−V?h] [−qv] [−d magic] [−o outfile.ind] [−t log] \
      [−L lang] [−C codepage] [−M module] [−I input] \
      [−−interactive] [−−mem−file=xindy.mem] \
      [idx0 idx1 ...]
```
### **GNU-Style Long Options for Short Options:**

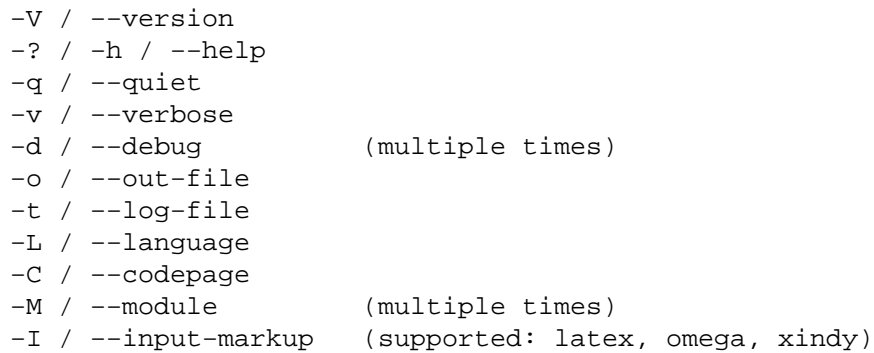

## **DESCRIPTION**

**xindy** is the formatter-indepedent command of xindy, the flexible indexing system. It takes a raw index as input, and produces a merged, sorted and tagged index. Merging, sorting, and tagging is controlled by xindy style files.

Files with the raw index are passed as arguments. If no arguments are passed, the raw index will be read from standard input.

**xindy** is completely described in its manual that you will find on its Web Site, http://www.xindy.org/. A good introductionary description appears in the indexing chapter of the LaTeX Companion (2nd ed.)

If you want to produce an index for LaTeX documents, the command *texindy* (1) is probably more of interest for you. It is a wrapper for **xindy** that turns on many LaTeX conventions by default.

### **OPTIONS**

−−version / **−V**

output version numbers of all relevant components and exit.

```
−−help / −h / −?
```
output usage message with options explanation.

−−quiet / **−q**

Don't output progress messages. Output only error messages.

−−verbose / **−v**

Output verbose progress messages.

−−debug *magic* / **−d** *magic*

Output debug messages, this option may be specified multiple times. *magic* determines what is output:

```
magic remark
−−−−−−−−−−−−−−−−−−−−−−−−−−−−−−−−−−−−−−−−−−−−−−−−−−−−−−−−−−−−
script internal progress messages of driver scripts
keep_tmpfiles don't discard temporary files
markup output markup trace, as explained in xindy manual
level=n log level, n is 0 (default), 1, 2, or 3
```
## −−out−file *outfile.ind* / **−o** *outfile.ind*

Output index to file *outfile.ind*. If this option is not passed, the name of the output file is the base name of the first argument and the file extension *ind*. If the raw index is read from standard input, this option is mandatory.

−−log−file *log.ilg* / **−t** *log.ilg*

Output log messages to file *log.ilg*. These log messages are independent from the progress messages that you can influence with −−debug or −−verbose.

−−language *lang* / **−L** *lang*

The index is sorted according to the rules of language *lang*. These rules are encoded in a xindy module created by *make-rules*.

If no input encoding is specified via −−codepage,axindy module for that language is searched with a latin, a cp, an iso, or ascii encoding, in that order.

−−codepage *enc* / **−C** *enc*

The raw input is in input encoding *enc*. This information is used to select the correct xindy sort module and also the *inputenc* target encoding for latex input markup.

When omega input markup is used,  $u \in \mathcal{B}$  is always used as codepage, this option is then ignored.

−−module *module* / **−M** *module*

Load the xindy module *module.xdy*. This option may be specified multiple times. The modules are searched in the xindy search path that can be changed with the environment variable XINDY\_SEARCHPATH.

−−input−markup *input* / **−I** *input*

Specifies the input markup of the raw index. Supported values for *input* are latex, omega, and xindy.

latex input markup is the one that is emitted by default from the LaTeX kernel, or by the index macro package of David Jones. ˆˆ−notation of single byte characters is supported. Usage of LaTeX's *inputenc* package is assumed as well.

omega input markup is like latex input markup, but with Omega's ˆˆ−notation as encoding for non-ASCII characters. LaTeX *inputenc* encoding is not used then, and utf8 is enforced to be the codepage.

xindy input markup is specified in the xindy manual.

−−interactive

Start xindy in interactive mode. You will be in a xindy read-eval-loop where xindy language expressions are read and evaluated interactively.

−−mem−file *xindy.mem*

This option is only usable for developers or in very rare situations. The compiled xindy kernel is stored in a so-called *memory file*, canonically named *xindy.mem*, and located in the xindy library directory. This option allows to use another xindy kernel.

## **SUPPORTED LANGUAGES / CODEPAGES**

The following languages are supported:

## **Latin scripts**

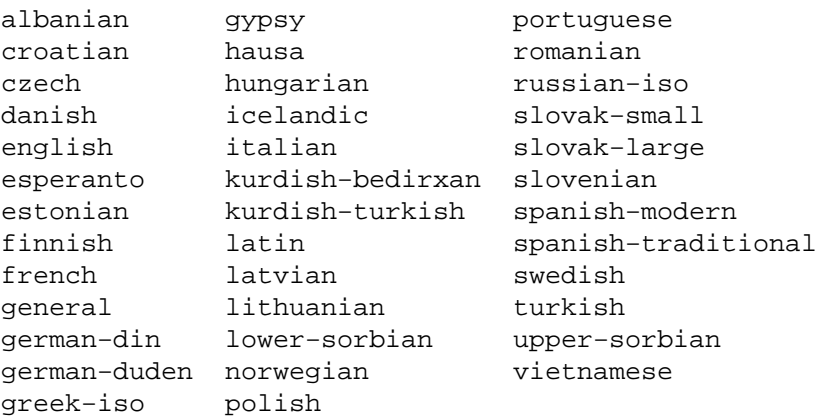

German recognizes two different sorting schemes to handle umlauts: normally, a is sorted like ae, but in phone books or dictionaries, it is sorted like a. The first scheme is known as *DIN order*, the second as *Duden order*.

\*−iso language names assume that the raw index entries are in ISO 8859−9 encoding.

gypsy is a northern Russian dialect.

#### **Cyrillic scripts**

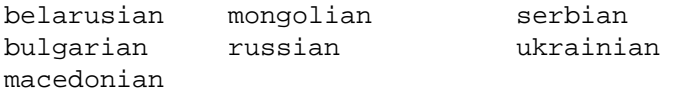

#### **Other scripts**

greek klingon

#### **Av ailable Codepages**

This is not yet written. You can look them up in your xindy distribution, in the *modules/lang/language/* directory (where *language* is your language). They are named *variant−codepage−lang.xdy*, where *variant−* is most often empty (for german, it's din5007 and duden; for spanish, it's modern and traditional, etc.)

```
< Describe available codepages for each language >
```
< Describe relevance of codepages (as internal representation) for LaTeX inputenc >

## **ENVIRONMENT**

## XINDY\_SEARCHPATH

A list of directories where the xindy modules are searched in. No subtree searching is done (as in TDS-conformant TeX).

If this environment variable is not set, the default is used: .:*modules\_dir*:*modules\_dir*/base. *modules\_dir* is determined at run time, relative to the **xindy** command location: Either it's *../modules*, that's the case for *opt*−installations. Or it's *../lib/xindy/modules*, that's the case for *usr*−installations.

#### XINDY\_LIBDIR

Library directory where *xindy.run* and *xindy.mem* are located.

The modules directory may be a subdirectory, too.

#### **KNOWN BUGS**

Option **−q** also prevents output of error messages. Error messages should be output on stderr, progress messages on stdout.

There should be a way to output the final index to stdout. This would imply **−q**, of course.

Codepage utf8 should be supported for all languages, and should be used as internal codepage for LaTeX inputenc re-encoding.

# **SEE ALSO**

*texindy* (1), *tex2xindy* (1)

# **AUTHOR**

Joachim Schrod

# **LEGALESE**

Copyright (c) 2004−2006 by Joachim Schrod.

**xindy** is free software; you can redistribute it and/or modify it under the terms of the GNU General Public License as published by the Free Software Foundation; either version 2 of the License, or (at your option) any later version.

This program is distributed in the hope that it will be useful, but WITHOUT ANY WARRANTY; without even the implied warranty of MERCHANTABILITY or FITNESS FOR A PARTICULAR PURPOSE. See the GNU General Public License for more details.